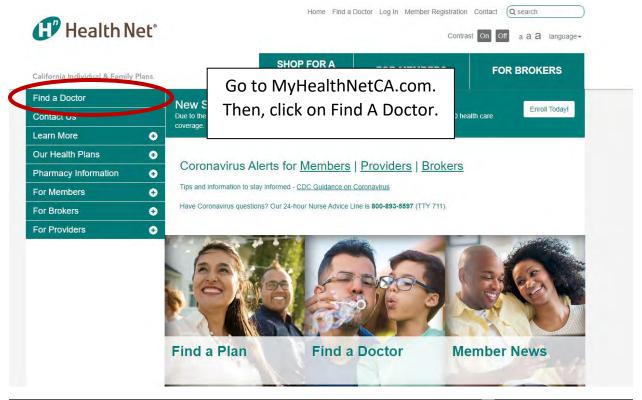

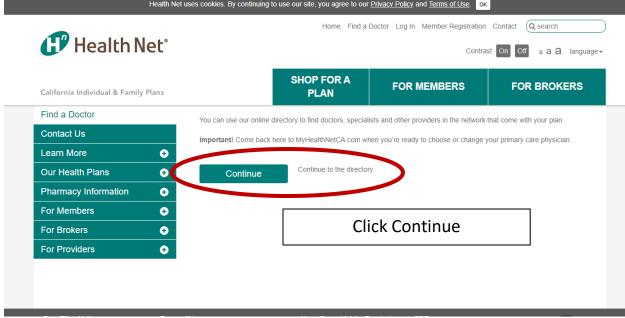

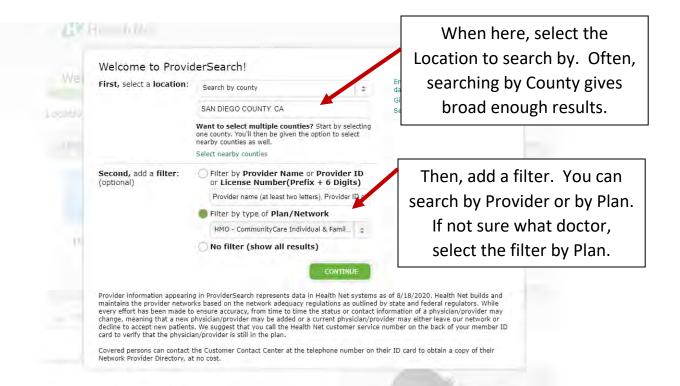

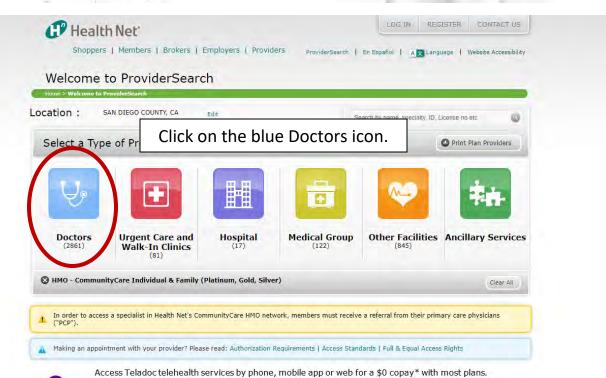

TELADOC.

Access Teladoc telehealth services by phone, mobile app or web for a \$0 copay\* with most plans. Teladoc providers may be used when your physician's office is closed or you need quick access to health care services. Teladoc providers can treat many non-emergency common illnesses such as sinus problems, upper respiratory infection, bronchitis, and pink eye. Access Teladoc Now.

\*Teladoc is an approved telemedicine vendor within certain benefit plans. Please review your coverage documents to determine the availability of Teladoc with your benefit plan. Deductible may apply.

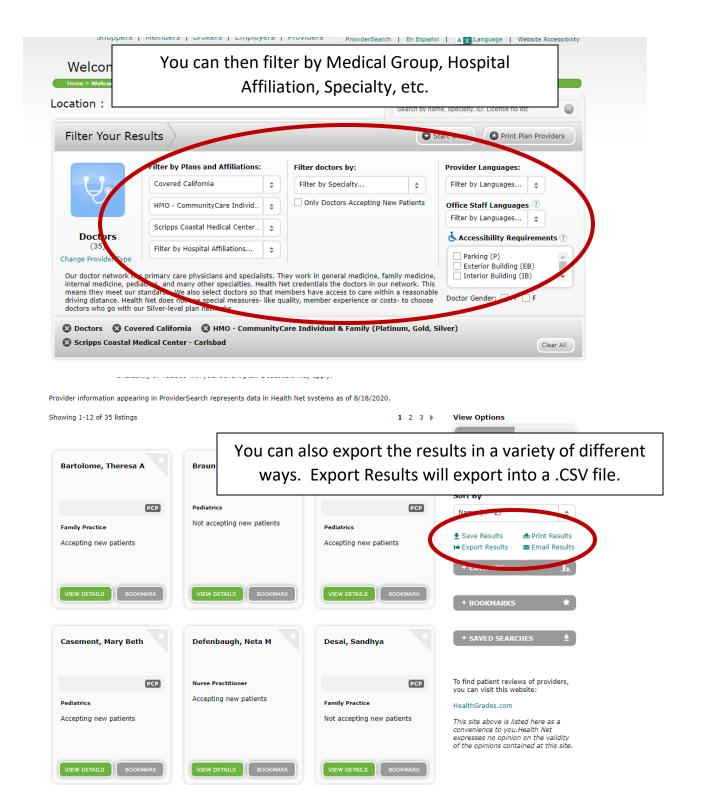